## **Adding Your Office 365 Account to Your iPhone**

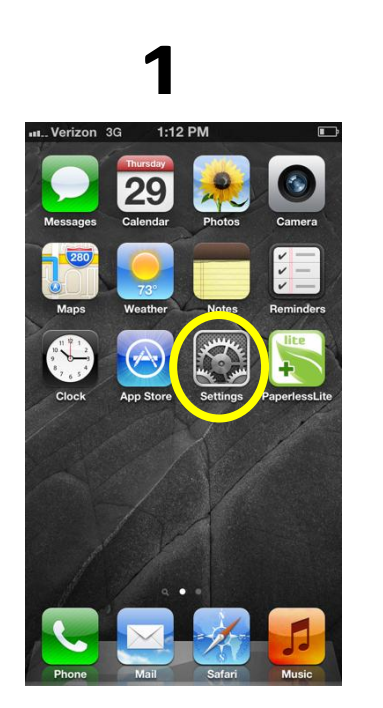

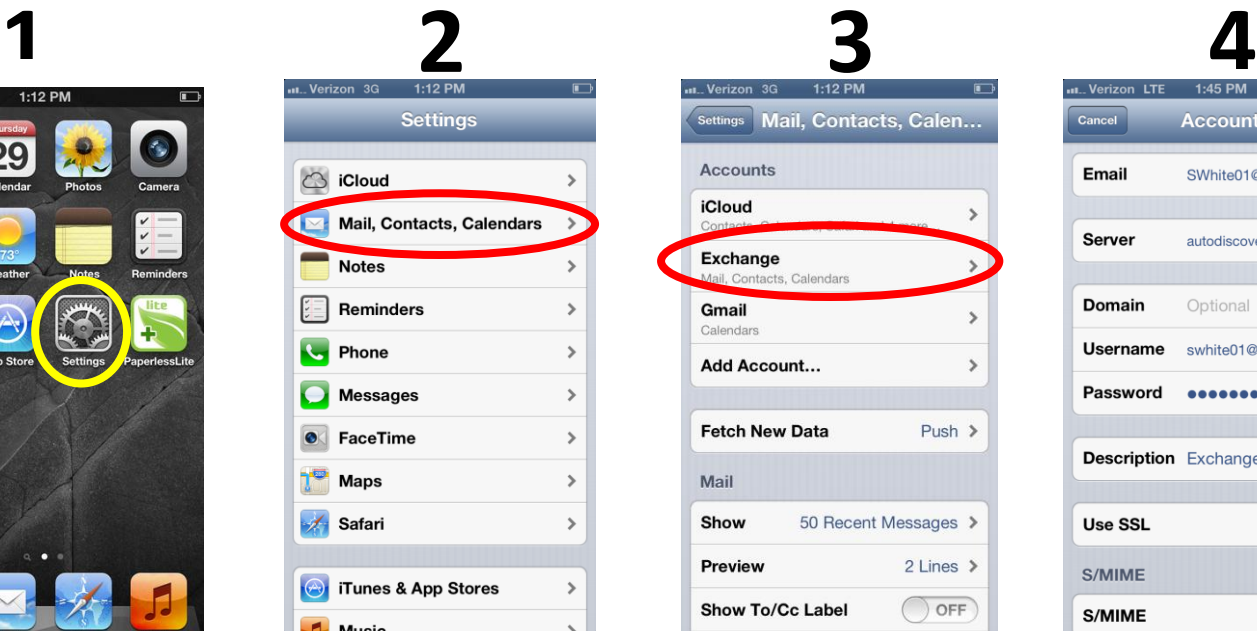

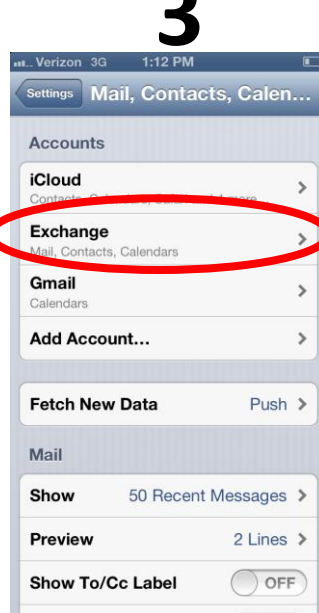

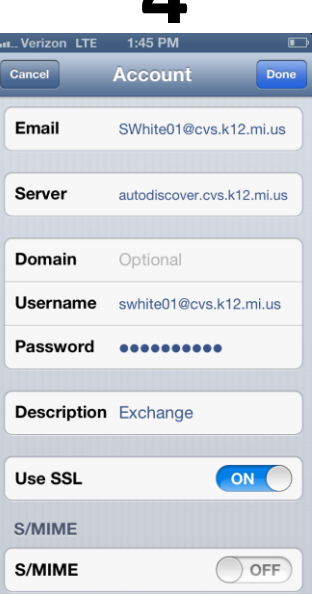

## **Recommended Settings 5**

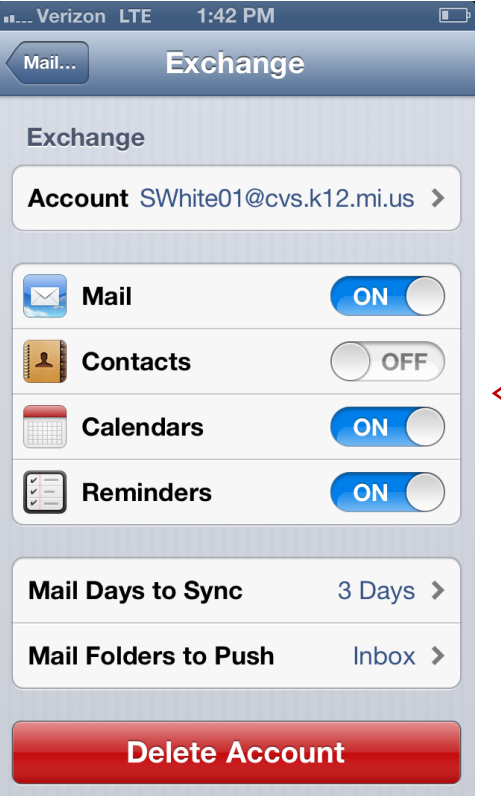

With these settings your email, calendar and task list will go to your phone, but your school contacts will not.